## Overtime to Accrue Comp Time

**Overtime occurs after physically working more than 40 hours in a work week** 

- 1. Enter all hours worked as Regular hours (REG or RET) up to 40
- 2. Add a line to enter remaining hours over 40 as OTA

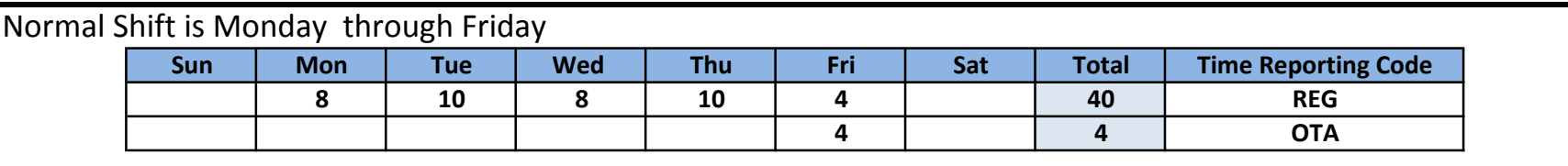

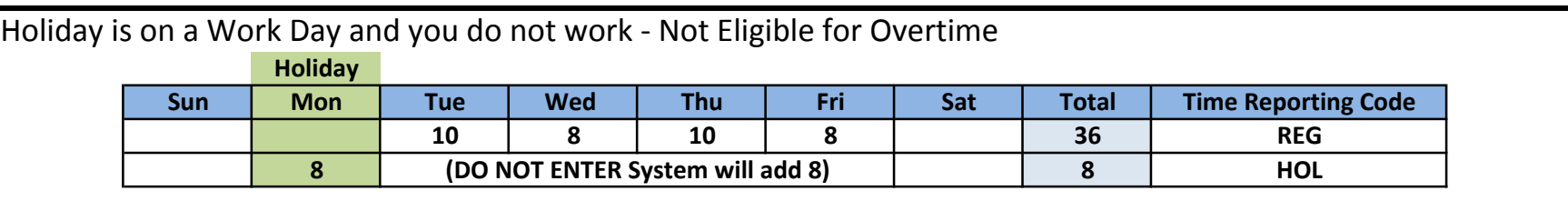

Holiday is on a work day and you do not work but get overtime

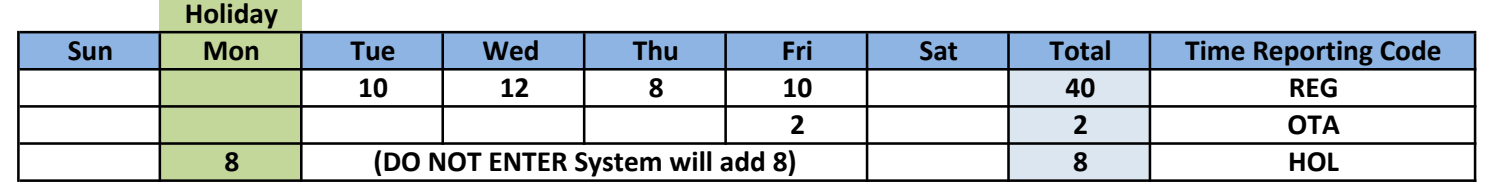

## Using Vacation or Sick Leave and Overtime You Enter:

\*Leave cannot be utilized if it will result in pay or time accrued in excess

of the employee's normally scheduled workweek

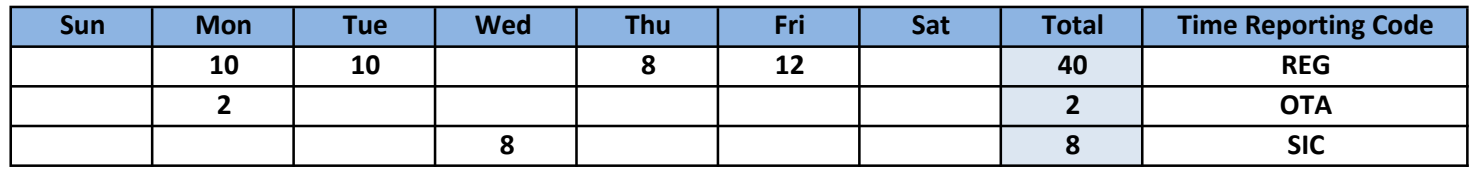

System will calculate as:

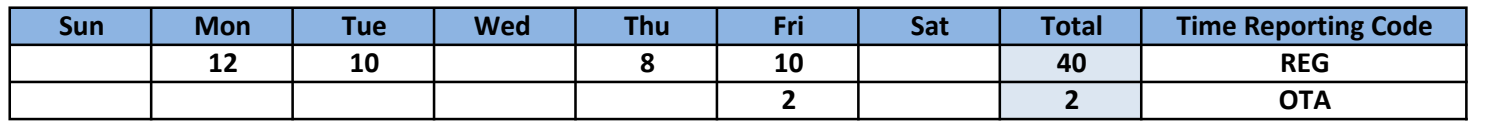